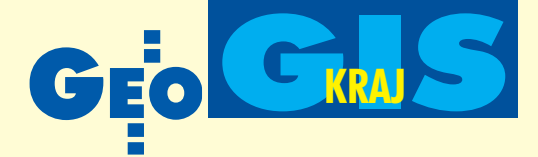

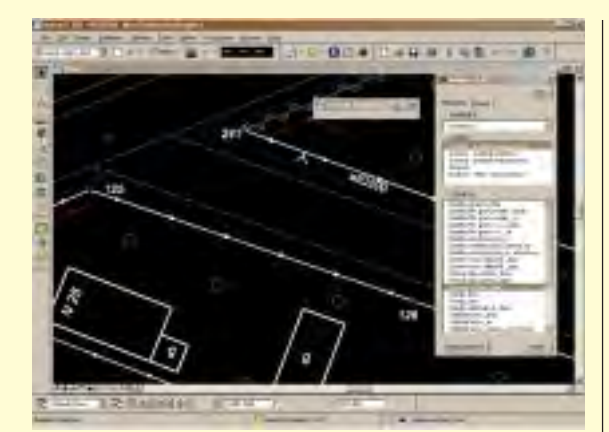

## Numeo**: nowa aplikacja Bentleya**

Numeo (Numeryczna mapa obiektowa) jest aplikacją wspomagającą tworzenie w pełni obiektowej mapy zasadniczej zgodnie z instrukcją K-1. Działa ona w środowisku MicroStation GeoGraphics v8 lub PowerMap firmy Bentley Systems.

rzeznaczona jest do opracowań w skalach 1:500, 1000, 2000 oraz 5000. W szczególności automatyzuje tworzenie obiektów z wykorzystaniem warstw: osnowy geodezyjne (O), ewidencja (E), uzbrojenie terenu (U), sytuacja powierzchniowa (S), rzeźba terenu (W), realizacyjne uzgodnienia projektowe (R), ramka sekcyjna (ram), punkty robocze (pkt) oraz raster (rst). Aplikacja zapisuje definicjê obiektów wraz z ich atrybutami ( np. kody z instrukcji K-1) w bazie danych, co pozwala na ich edycjê i zmianê w przypadku specyficznych wymagań użytkownika odbiegających od standardu K-1 lub gdy zmieniona zostanie sama instrukcja. Na uwagę zasługują także funkcje obsługi dużych projektów oraz narzêdzia do kartowania punktów z plików tekstowych. Numeo jest pierwszym tego typu produktem współpracującym z oprogramowaniem GIS firmy Bentley Systems.

Žródło: Bentley Systems Polska Sp. z o.o.

## InterSIT**: komunikacja**

Od 1 listopada działa nowa część łódzkiego Internetowego Systemu Informacji o Terenie (InterSIT) – komunikacja miejska (tramwaje, autobusy i autobusy nocne).

Na mapie z precyzją rzędu metrów<br>umieszczono 1695 punktów--przystanków tramwajowych i autobusowych. Każdy z nich otrzymał link do przystankowej tabliczki rozkładu jazdy systemu informacji prowadzonego w internecie przez Miejskie Przedsiębiorstwo Komunikacyjne. Wprowadzono także rozwiązanie wyszukiwania połączeń. Dla każdego typu środka transportu (tramwaje, autobusy lub autobusy nocne) wyświetlić można "wszystkie linie" (pokaż) i dotykając na schemacie, sprawdzić, które linie są w okolicach punktu wyjściowego, a które w okolicach punktu docelowego. Potem można wyłączyć wszystkie linie (ukryj) i wyświetlić wybrane (np. tramwajową nr 3 i autobusową nr 51). Punkt przesiadki przy ulicach: Warszawskiej i Wycieczkowej to przystanki (T) 1252 i (A) 1357, na których można przeczytać rozkłady jazdy i zaplanować przesiadkę.

£ódzki InterSIT, którego informacje dostępne są w postaci interaktywnej mapy, 10 grudnia 2004 przeniesiono na nowy, znacznie szybszy serwer. Nie musi to oznaczać widocznej zmiany wydajności systemu u użytkownika, ponieważ w 90% jest ona zależna od szybkości łącza. I tak, w przypadku używania modemu może ona być niezauważalna, natomiast dla łącza szerokopasmowego – spodziewane jest odczuwalne polepszenie pracy.

Żródło: MODGiK Łódź

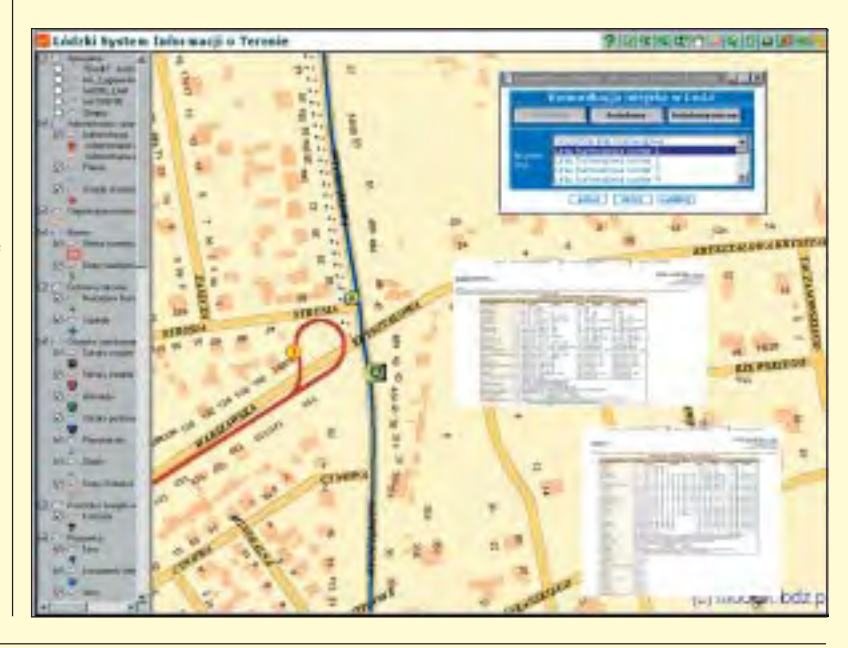

## WiseImage LITE **– za darmo (ze szkoleniem)**

Firma Consistent Software, której wy-<br>łącznym dystrybutorem w Polsce je łącznym dystrybutorem w Polsce jest Agraf, rozdaje za darmo program Wise-Image LITE dla AutoCAD i AutoCAD LT. Jest to podstawowy program do edycji grafiki rastrowej, dziêki któremu popularne programy wektorowe firmy Autodesk stają się narzędziem umożliwiającym wektoryzację i obsługę grafiki: rastrowej, wektorowej i hybrydowej (raster/wektor).

Każdy użytkownik programu AutoCAD lub AutoCAD LT po zarejestrowaniu siê na stronie producenta www.csoft.com/freesoftpl.htm automatycznie otrzyma link do ściągnięcia programu oraz unikatowy numer instalacyjny. Do uruchomienia Wise-Image LITE wymagana jest licencja, którą użytkownik otrzymuje po zarejestrowaniu programu. Odbywa się ono w dwóch etapach. W pierwszym (rejestracja wstępna)

użytkownik otrzymuje 21-dniowa licencje czasową. W drugim (rejestracja pełna) za pośrednictwem autoryzowanego dilera Agraf/CSoft uzyskuje bezterminową licencję na program oraz półgodzinne przeszkolenie przez internet, stając się tym samym legalnym użytkownikiem WiseImage LITE. Akcja trwa tylko do koñca stycznia 2005 roku.

Żródło: Agraf Sp. z o.o.

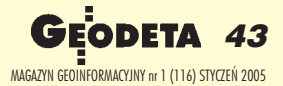